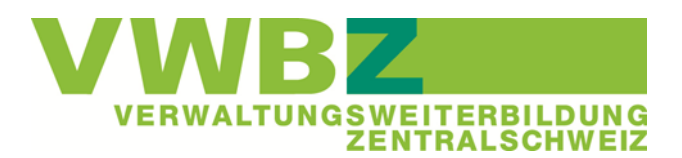

## **Übersicht Kursorte und Infrastruktur**

## **Bitte beachten Sie bei der PE-Präsentation**

 Der Präsenter/Pointer muss selber mitgenommen werden (beachten Sie hierzu die Vorgaben «Tipps und Tricks PE-Präsentation»)

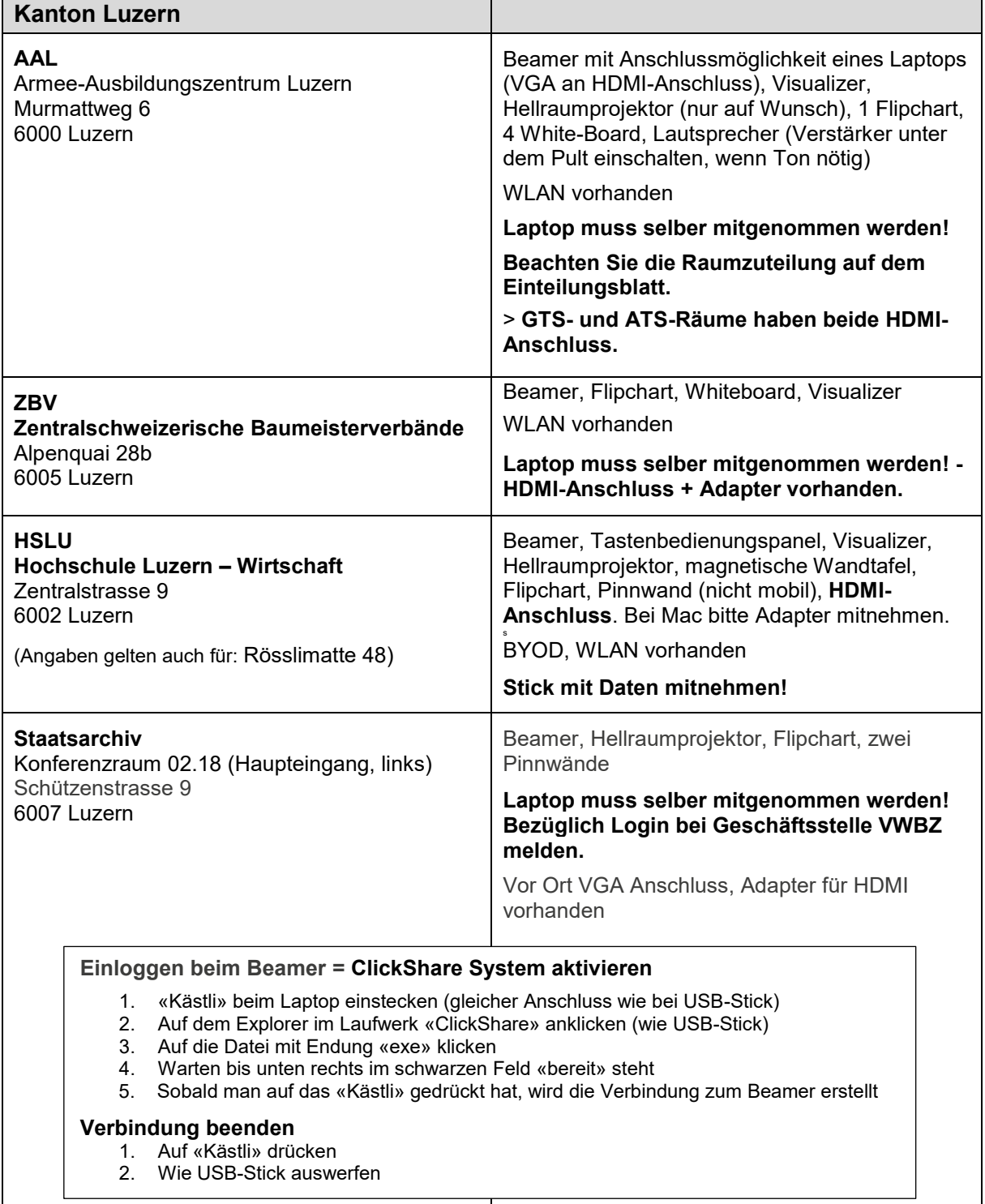

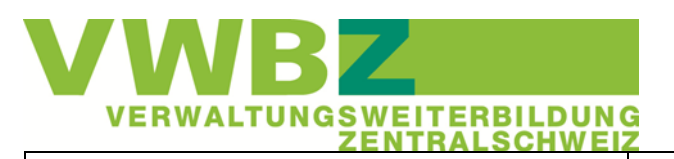

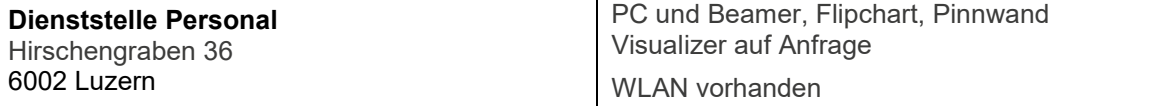

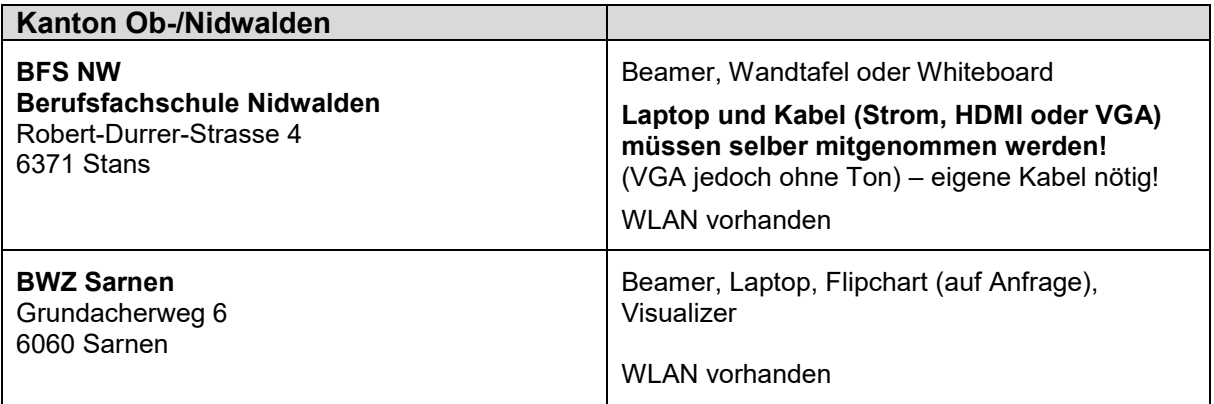

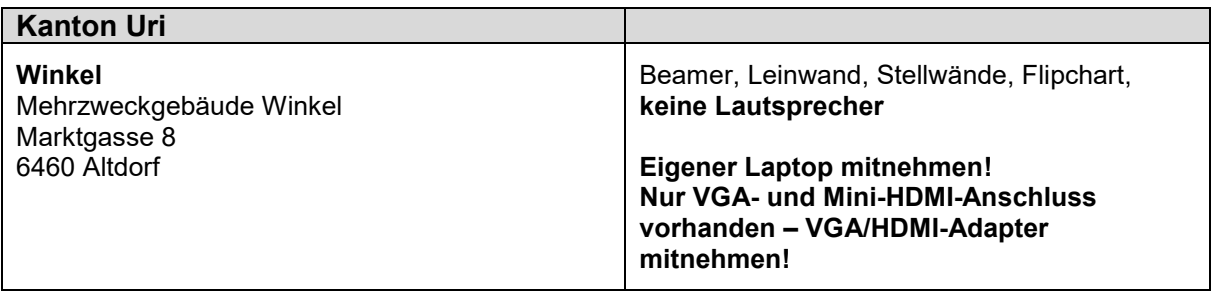

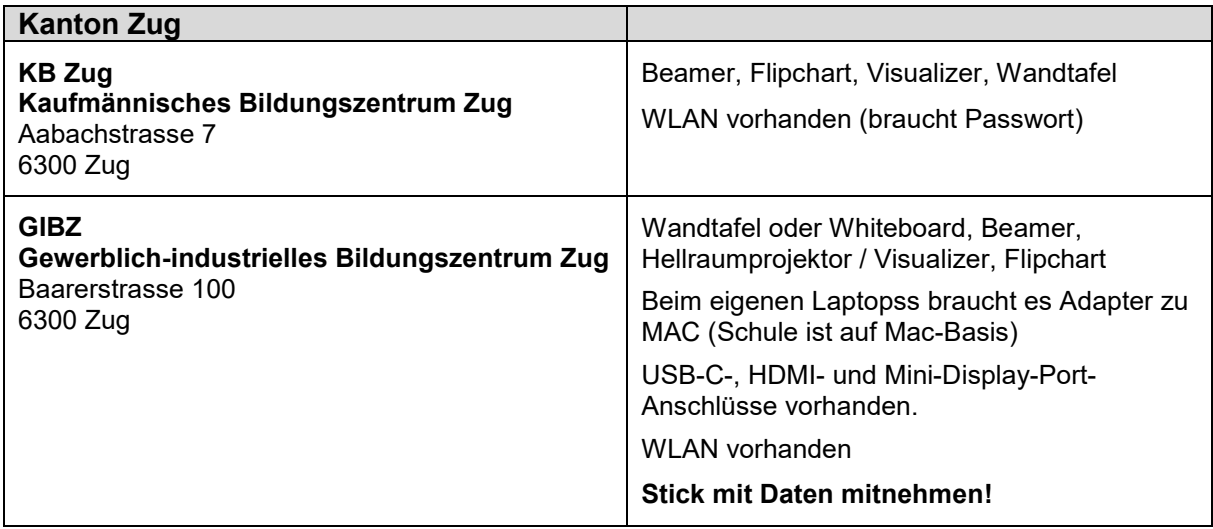

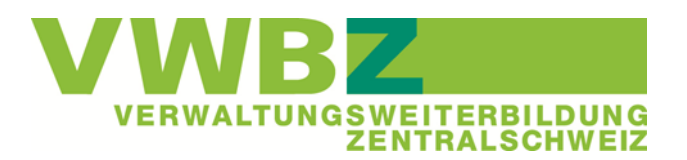

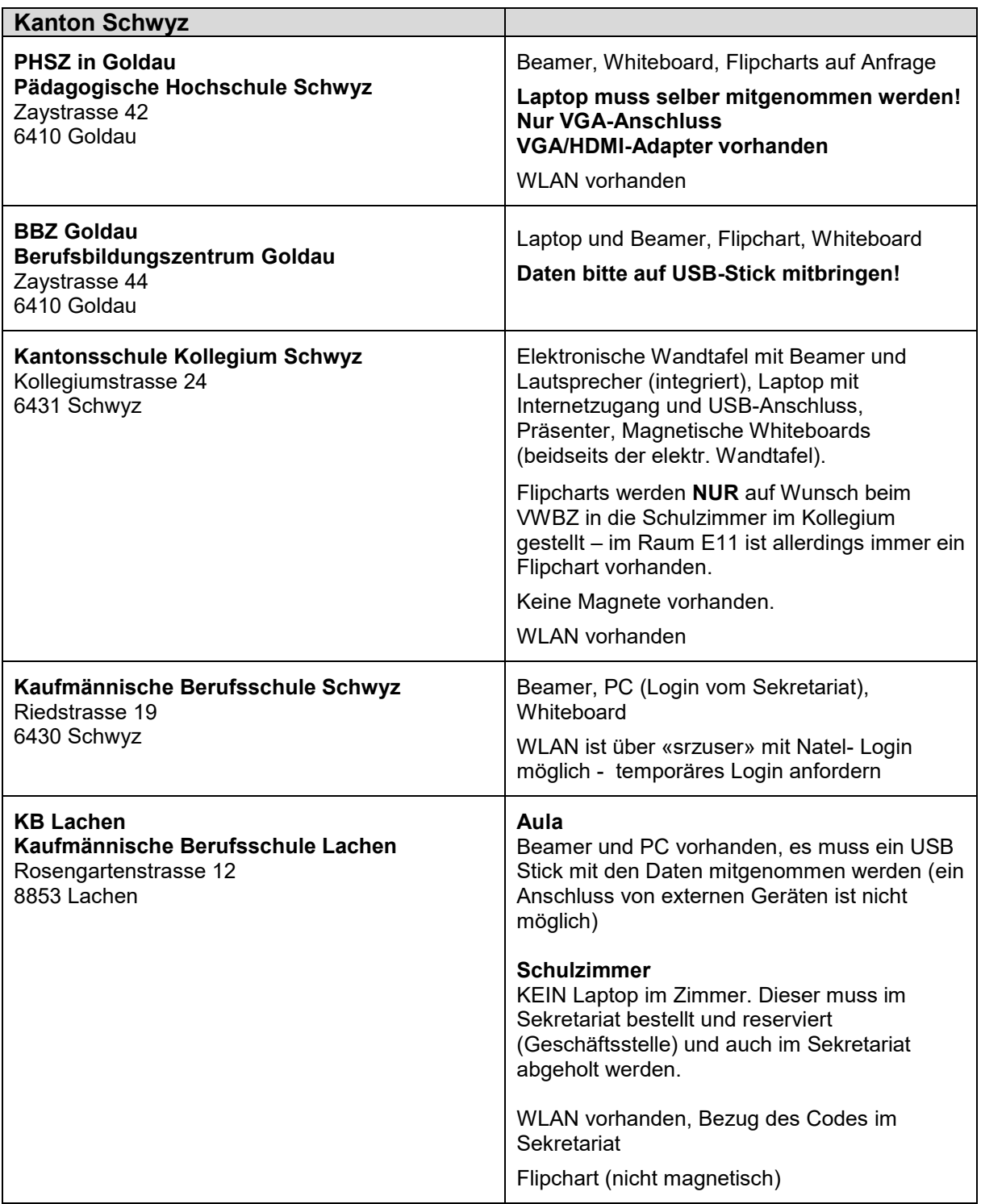